# COMPUTER EMERGENCY RESPONSE TEAM (CERT)

## **EXERCISE**

**AfNOG** 

9<sup>th</sup> June 2013 – 14<sup>th</sup> June 2013

Lusaka, Zambia

By

Marcus K. G. Adomey

### **EXERCISE**

- Create groups of four participants
- Use RFC 2350 to create the profile of a CERT of your choice using the format on the next two slides
- You can visit the following samples for guide

http://www.uu.nl/SiteCollectionDocuments/ICT/rfc2350-cert-uu.pdf

https://www.cert.kit.edu/english/rfc2350.php

http://www.cert.at/about/rfc2350/rfc2350.html

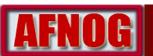

#### 1 Document information

- 1.1 Date of last update
- 1.2 Distribution list for updates
- 1.3 Location of this document

#### 2 Contact information

- 2.1 Name of the team
- 2.2 Mailing address
- 2.3 Time zone
- 2.4 Telephone number
- 2.5 Facsimile number
- 2.6 Electronic mail address
- 2.7 Public keys and encryption
- 2.8 Team Members
- 2.9 Operating hours
- 2.10 Additional contact information

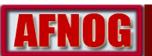

#### 3 Charter

- 3.1 Mission statement
- 3.2 Constituency
- 3.3 Sponsoring organization
- 3.4 Authority

#### 4 Policies

- 4.1 Types of incidents and level of support
- 4.2 Co-operation, Interaction and Disclosure of Information
- 4.3 Communication and authentication

#### **5** Services

- 5.1 Incident response
- 5.1.1 Incident triage
- 5.1.2 Incident coordination
- 5.1.3 Incident resolution
- 5.2 Proactive activities
- 6 Incident reporting forms
- 7 Disclaimer

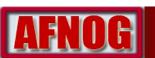

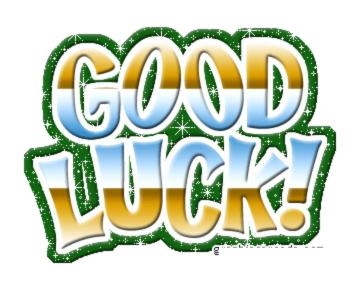